## **Ejercicio Comunicación/Sincronización**

```
#define TIP01 1
#define TIPO2 2
#define MAX_PAQUETES 100
int nTipo1=0, nTipo2=0;
semaphore semRep1(0), semRep2(0), mutex(1), almacen(MAX_PAQUETES);
```
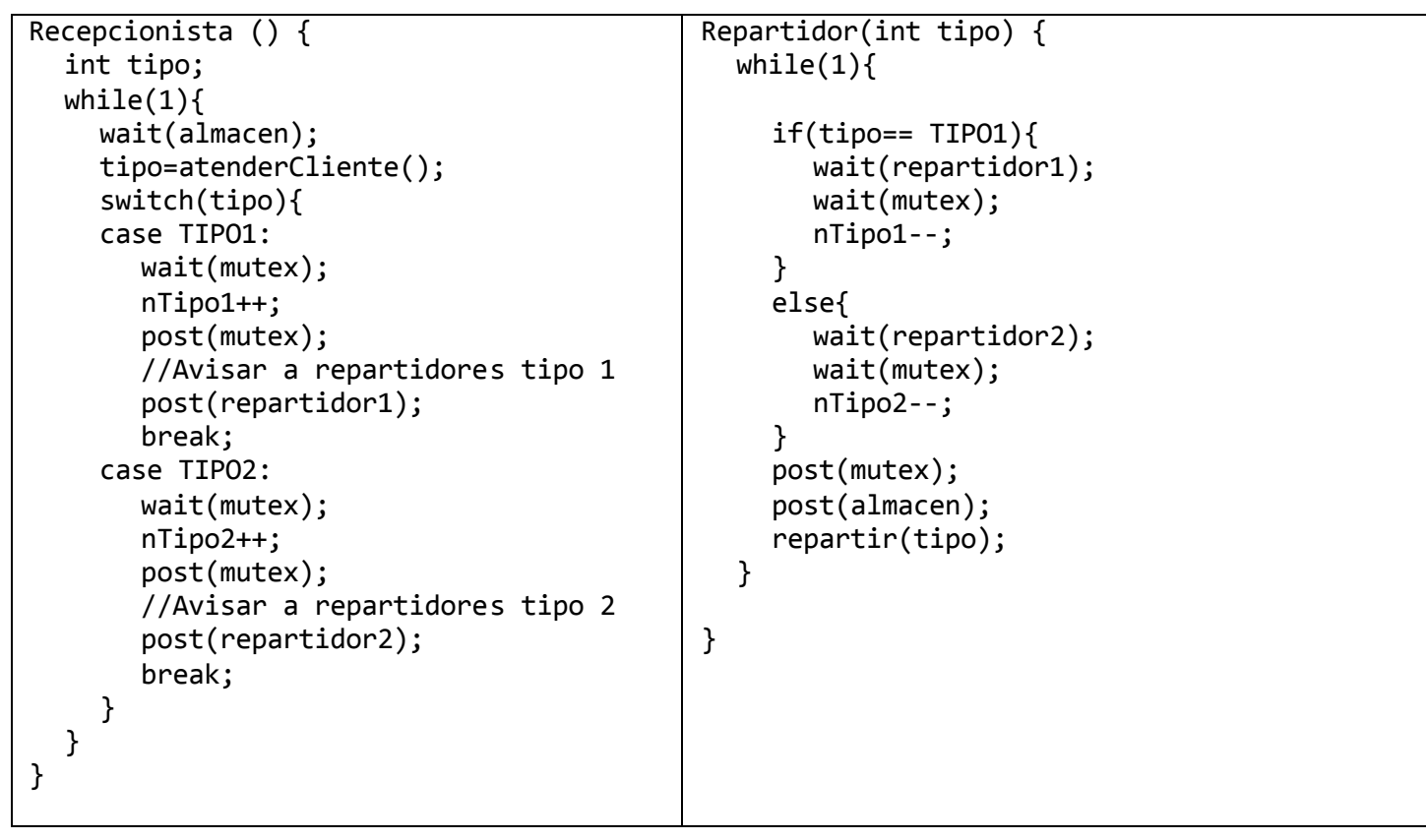

Si usamos procesos emparentados lo mejor sería crear una región de memoria compartida (no necesitamos que tenga fichero asociado) y 'meter' dentro semáforos sin nombre, y resto de variables. Los hijos heredarán dicha región.

En caso de procesos no emparentados necesitamos un mecanismo con nombre, podemos usar lo mismo que antes pero con una región de memoria compartida con nombre o usar directamente semáforos con nombre (pero tendríamos problemas con las

- - -

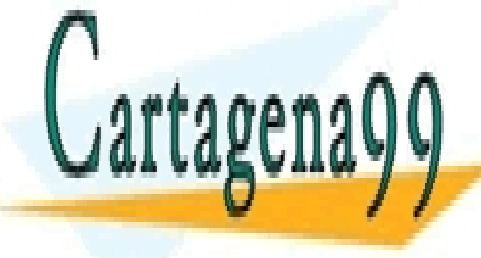

CLASES PARTICULARES, TUTORÍAS TÉCNICAS ONLINE LLAMA O ENVÍA WHATSAPP: 689 45 44 70

ONLINE PRIVATE LESSONS FOR SCIENCE STUDENTS CALL OR WHATSAPP:689 45 44 70

www.cartagena99.com no se hace responsable de la información contenida en el presente documento en virtud al Artículo 17.1 de la Ley de Servicios de la Sociedad de la Información y de Comercio Electrónico, de 11 de julio de 2002. Si la información contenida en el documento es ilícita o lesiona bienes o derechos de un tercero háganoslo saber y será retirada.

## **Ejercicio Entrada/Salida**

Capacidad=cilindros·cabezas·sectores·tam.sector=100\*10\*20\*512=10.240.000B=9.77MB

```
FIFO: A-B-C-D-E-F
SSTF: E-B-A-C-D-F (*)
SCAN: A-C-D-F-E-B (*)
C-SCAN: A-C-D-F-B-E (*)
```

```
A(90, 5, 5) - B(10.9, 6)1/(3000/60)=20ms por vuelta (1ms por sector)
0.5ms por cilindro -> \frac{y}{2} sector por cilindro, de 90 a 10 -> 0.5*80=40ms
al mover 80 cilindros avanzo 40 sectores -> da 2 vueltas justas, luego al llegar 
estaré en (10,x,5), necesito 1ms más para ir al (10,x,6) -> 41ms
```
(\*)Se dijo durante el examen que sólo se tuviese en cuenta el cilindro para elegir la petición y el sector para el desempate. Todas las variaciones razonables se han considerado válidas debido a la posible ambigüedad existente.

## **Ejercicio Memoria**

```
0x1F -> página 0 -> marco 4 -> 0x9F
0x20 -> página 1 -> fallo de página
0x93 -> página 4 -> marco 2 -> 0x53
0xFF -> página 7 -> fallo de página
```
Por la instrucción 2 accesos:

- $\bullet$  1 acceso a TP 0xD0 -> página 6 -> marco 0 -> 0x10 (acierto),
- 1 a la instrucción en si

Por el dato un mínimo de 33 accesos:

- 1 acceso a TP por 0x20 -> fallo de página
- Al menos 32 bytes por traer la página necesaria de HDD
- Puede haber más accesos debido a una posible expulsión de página sucia y por ejecución de algoritmo de paginación.

- - -

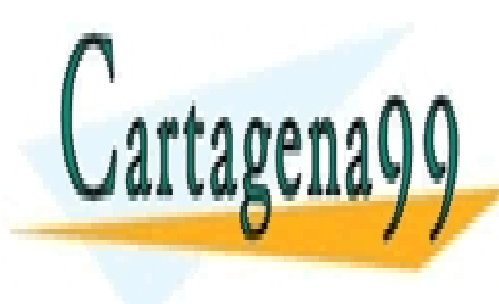

CLASES PARTICULARES, TUTORÍAS TÉCNICAS ONLINE LLAMA O ENVÍA WHATSAPP: 689 45 44 70

ONLINE PRIVATE LESSONS FOR SCIENCE STUDENTS CALL OR WHATSAPP:689 45 44 70

www.cartagena99.com no se hace responsable de la información contenida en el presente documento en virtud al Artículo 17.1 de la Ley de Servicios de la Sociedad de la Información y de Comercio Electrónico, de 11 de julio de 2002. Si la información contenida en el documento es ilícita o lesiona bienes o derechos de un tercero háganoslo saber y será retirada.

## **Ficheros y procesos**

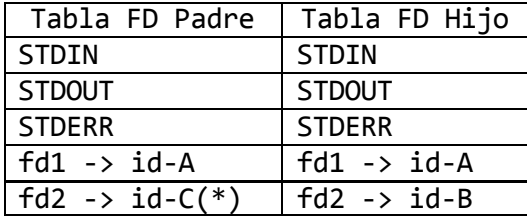

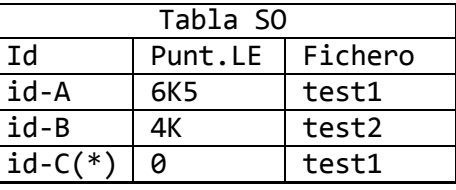

(\*)Puede estar, dependiendo de si consideramos que tiene prioridad el padre sobre el hijo. En caso de que el hijo haga **close(fd2)** antes de que el padre abra otra vez **tes1** esta entrada no estaría.

Contenido de **test1**

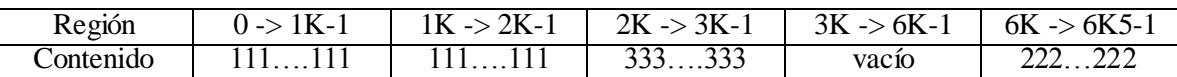

Contenido de **test2**

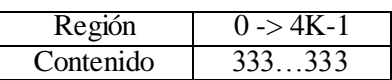

El fichero tiene un tamaño lógico de 6K5Bytes, lo que supondría un total de 13 bloques para los datos (2 bloques por KB) si el espacio vacío ocupase, pero como no es así, el fichero necesita 3\*2=6 bloques de datos para los primeros 1's y 3's y uno más para los últimos 2's. El espacio vacío no ocupa bloques de datos y se lee como 0's.

En la tabla de bloques indirectos caben 512/4=128 entradas. El último valor accesible es 6K5, lo que supone el bloque lógico 13, así que necesitamos los 2 directos más 11 indirectos. Esto supone que necesitamos un bloque de datos adicional (además de los 7 de datos) para almacenar los índices indirectos.

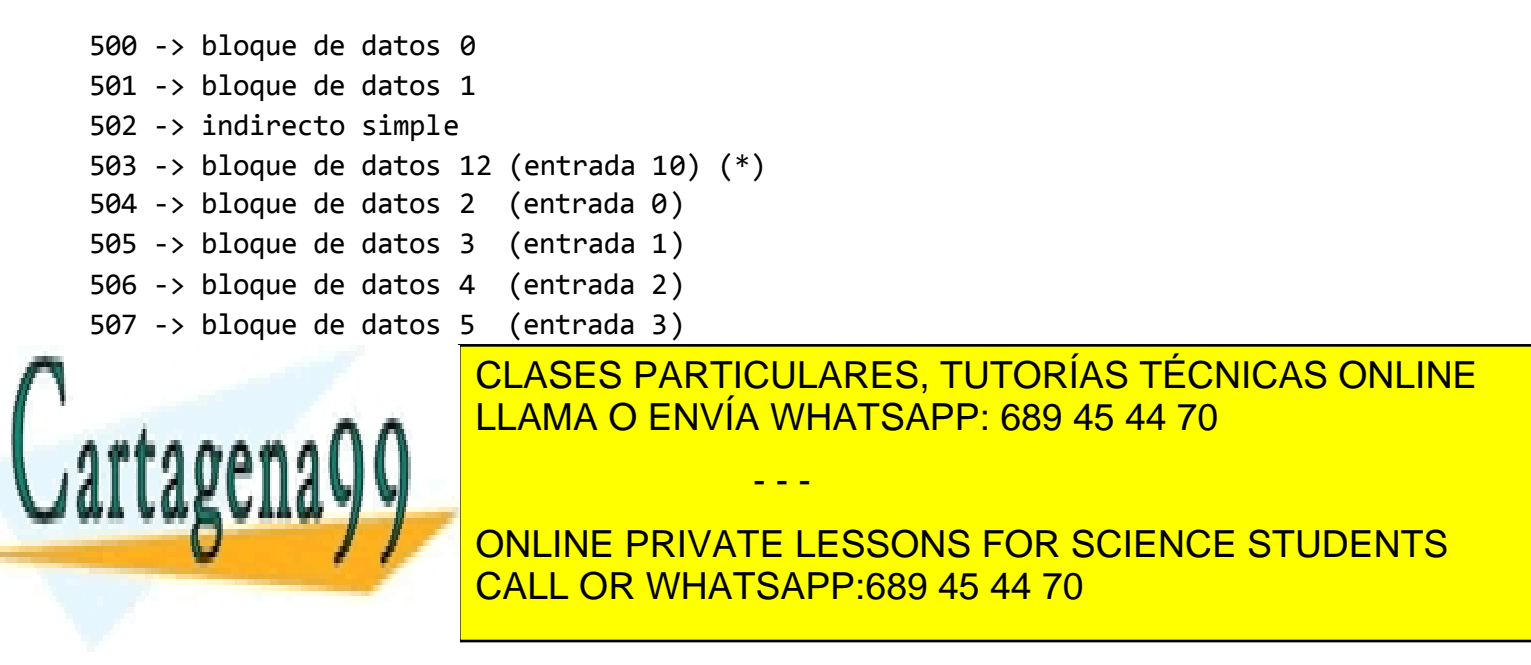

www.cartagena99.com no se hace responsable de la información contenida en el presente documento en virtud al Artículo 17.1 de la Ley de Servicios de la Sociedad de la Información y de Comercio Electrónico, de 11 de julio de 2002. Si la información contenida en el documento es ilícita o lesiona bienes o derechos de un tercero háganoslo saber y será retirada.